# **INFRATEC.**

### Zeiteffiziente Erstellung umfangreicher Thermografieberichte IRBIS® 3 report

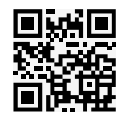

Mit der Thermografie-Reportsoftware IRBIS® 3 report bearbeiten Nutzer eine große Anzahl unterschiedlicher Thermogramme innerhalb kürzester Zeit und erstellen professionelle Thermografieberichte. Entsprechende Berichtvorlagen lassen sich individuellen Wünschen anpassen und sorgen für ein effizientes Arbeiten. Ein umfangreiches Spektrum von Auswertewerkzeugen unterstützt das komfortable Analysieren und Protokollieren der Messszenarien. Damit wird IRBIS® 3 report unterschiedlichsten Ansprüchen gerecht. Thermografen, die routinemäßig Wärmebilder auswerten, erhalten ein ebenso nützliches Werkzeug, wie Nutzer, die komplexe Automationsvorgänge mit minimalem Zeit- und Arbeitsaufwand darstellen möchten.

### Vorteile der Software

- **Professionelle Thermografieberichte erstellen**
- Nutzerfreundliche Softwareoberfläche stellt bereits während der Bearbeitung des Dokuments die spätere Ausgabeansicht dar
- Serienberichte schnell erstellen und ändern
- $\blacksquare$  Thermogramme automatisch einbetten
- Inhaltsverzeichnisse, Diagramme und Parameterzusammenstellungen generieren
- Vielfältige Auswerte- und Korrekturfunktionen nutzen
- **Mit Formeleditor berichtsübergreifende Berechnungen** erstellen
- Parallel bis zu vier Thermografieberichte in mehreren Fenstern bearbeiten
- Komfortabel mit Dateiformaten aller Kameratypen des InfraTec-Sortiments arbeiten

### Wenige Schritte zum kompletten Thermografiebericht

- Große Datenmengen dokumentieren, u. a. im PDF- oder Word-Format
- Alle Thermogrammdaten sowie gewählte Darstellungseinstellungen exportieren
- Den Thermogrammen zusätzlich Temperaturskala sowie Mess-, Korrektur- und Beschriftungsflächen hinzufügen
- Aus mehreren VdS-konformen Vorlagen wählen
- **Einfach eigene Reportvorlagen erstellen**
- Vorlagenelemente, wie Fotos, Textfelder, Grafikelemente, Diagramme, Tabellen usw., an beliebiger Stelle im Bericht einfügen
- Sich wiederholende Kommentierungen und Bewertungskriterien leicht übernehmen

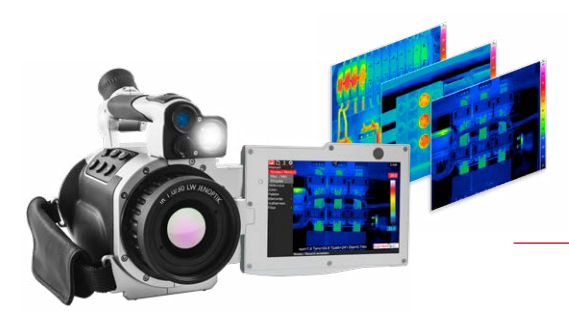

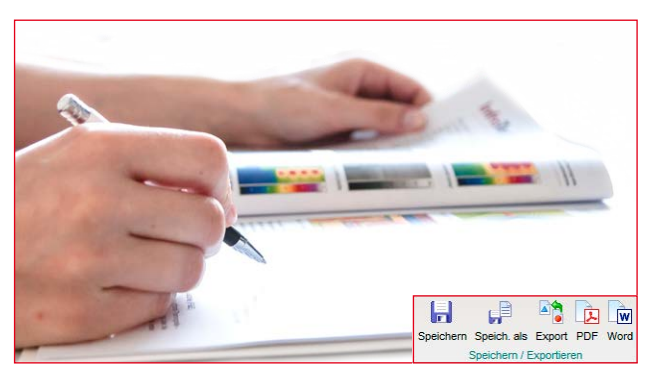

IRBIS® 3 report bietet flexible Möglichkeiten für den Export von Thermografieberichten

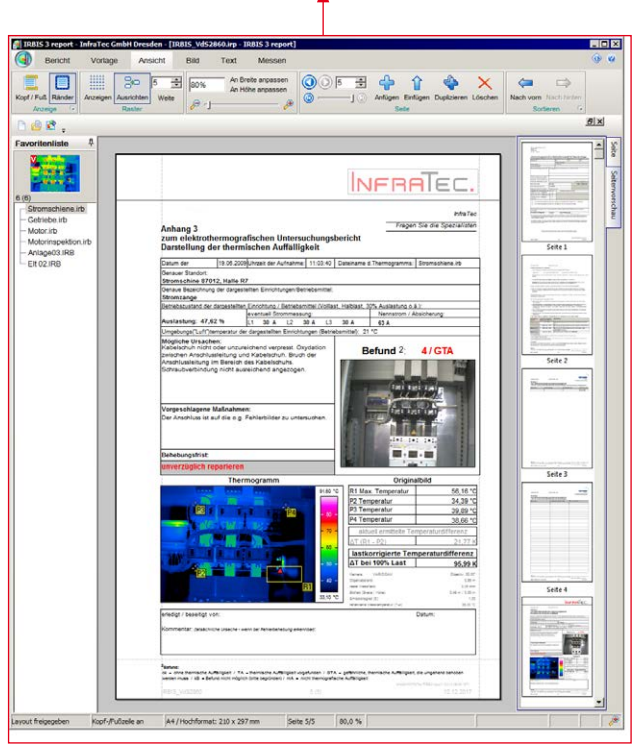

Nutzung eigener Reportvorlagen oder Vorlagen nach VdS-Standard für die komfortable Erstellung umfangreicher Thermografieberichte

Einfache Datenübernahme via IRBIS® 3 report

InfraTec GmbH Infrarotsensorik und Messtechnik Gostritzer Straße 61 – 63 01217 Dresden / GERMANY

Telefon +49 351 82876-600  $Fax +4935182876-543$ E-Mail thermo@InfraTec.de [www.InfraTec.de](https://www.infratec.de/thermografie/)

## IRBIS® 3 report

Zeiteffiziente Erstellung umfangreicher Thermografieberichte

### Vollständige Datenübernahme und -integration

- **Kameraparameter wahlweise automatisiert oder manuell** übermitteln
- Übernehmen von Daten wie Aufnahmedatum und -zeit, Audiokommentar, Dateiname sowie Fotos, die dem Thermogramm zugeordnet sind
- **Paletten und Isothermen integrieren**

### Analyse- und Bearbeitungsfunktionen

- Auf alle grundlegenden Bildbearbeitungs-, Mess- und Korrekturfunktionen aus der IRBIS® 3 Softwarefamilie zurückgreifen
- Globale Strahlungseigenschaften eines Thermogramms ändern und dessen Temperaturbereich festlegen
- Verschiedene Messdefinitionen (Messpunkte, -linien und -gebiete) innerhalb des Thermogrammes nutzen und in zugehörigen Messwerttabellen darstellen
- Minimum-, Maximum- und Durchschnittswerte aller Spalten eines Thermogramms in Diagrammen darstellen
- **Histogramm der Häufigkeitsverteilung von Temperatur**werten für das gesamte Thermogramm oder eingetragener ROI anzeigen
- Abgeschlossene Berichte nachträglich ändern und erweitern

#### Editierbarer Formeleditor

- Eigene Berechnungsformeln, mathematische Funktionen und logische Anweisungen in separater Datei sichern
- Alle hinterlegten Formeln als Platzhalter berichtsübergreifend nutzen

### Editierbare Kommentardatenbank

- Eigene Kommentare in der Kommentardatenbank integrieren und den Thermogrammen zuordnen
- Kommentare als Formeln, Inhaltsverzeichnis oder Platzhalter in Texten nutzen
- Kommentare, die mit der Kameraserie VarioCAM® High Definition einem Thermogramm zugeordnet wurden, automatisch in die Kommentardatenbank importieren

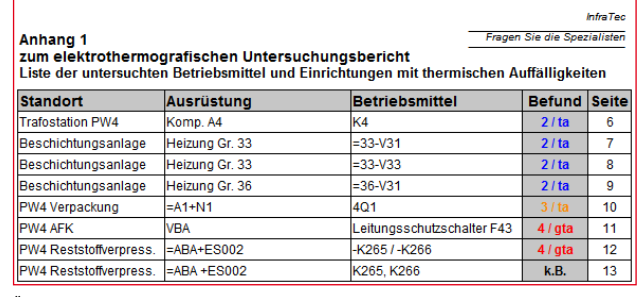

Übernommene Messdefinitionen können direkt in der IRBIS® 3 report bearbeitet werden

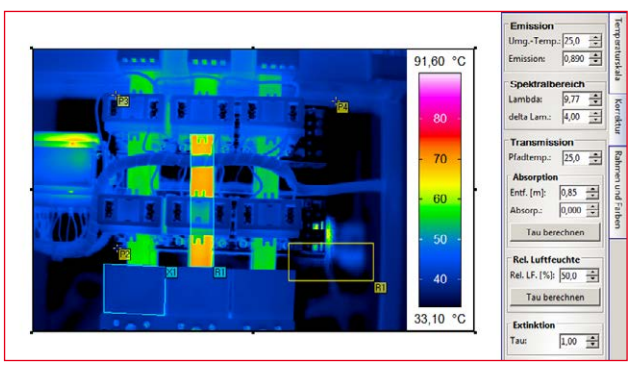

Änderung globaler Strahlungseigenschaften

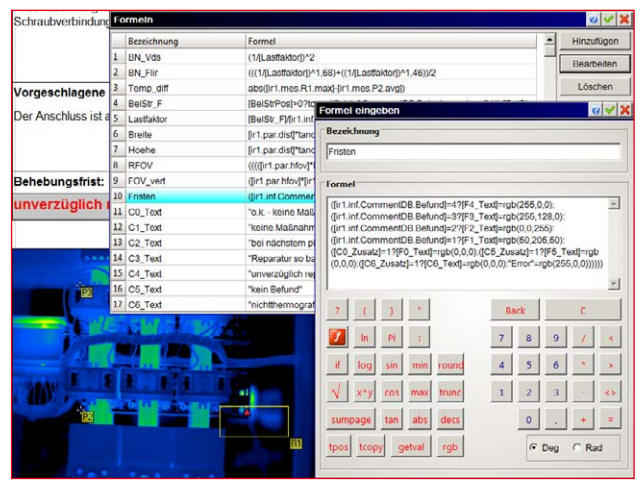

Hinterlegung eigener Formeln und Kommentare für berichtsübergreifenden Einsatz